# **Численные методы (язык Паскаль)**

- **1. Решение уравнений**
- **2. Вычисление площади (интеграла)**
- **3. Вычисление длины кривой**
- **4. Оптимизация**

*© К.Ю. Поляков, 2008-2009*

# **Численные методы (язык Паскаль) Тема 1. Решение уравнений**

*© К.Ю. Поляков, 2008-2009*

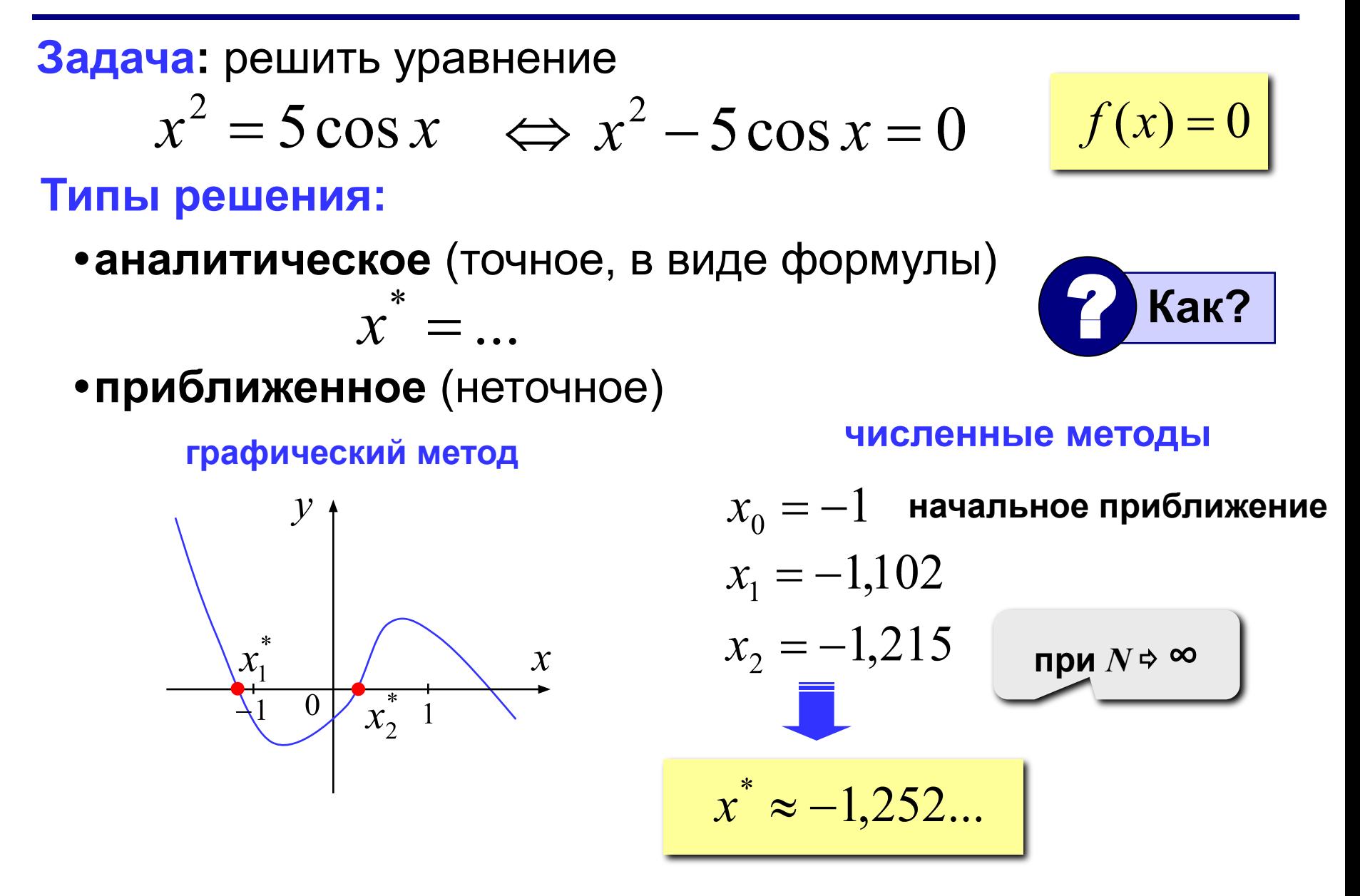

# **Численные методы**

**Идея:** последовательное уточнение решения с помощью некоторого алгоритма.

**Область применения:** когда найти точное решение невозможно или крайне сложно.

- 1) можно найти хоть какое-то решение
	- 2) во многих случаях можно оценить ошибку (то есть можно найти решение **с заданной точностью**)
- 1) нельзя найти *точное* решение

 $\sqrt{x+1} - 4\sin(x-1) = 0$   $x = 12974$   $x \approx 1,3974$ 

- 2) невозможно исследовать решение при изменении параметров
- 3) большой объем вычислений
- 4) иногда сложно оценить ошибку
- 5) нет универсальных методов

## Есть ли решение на  $[a, b]$ ?

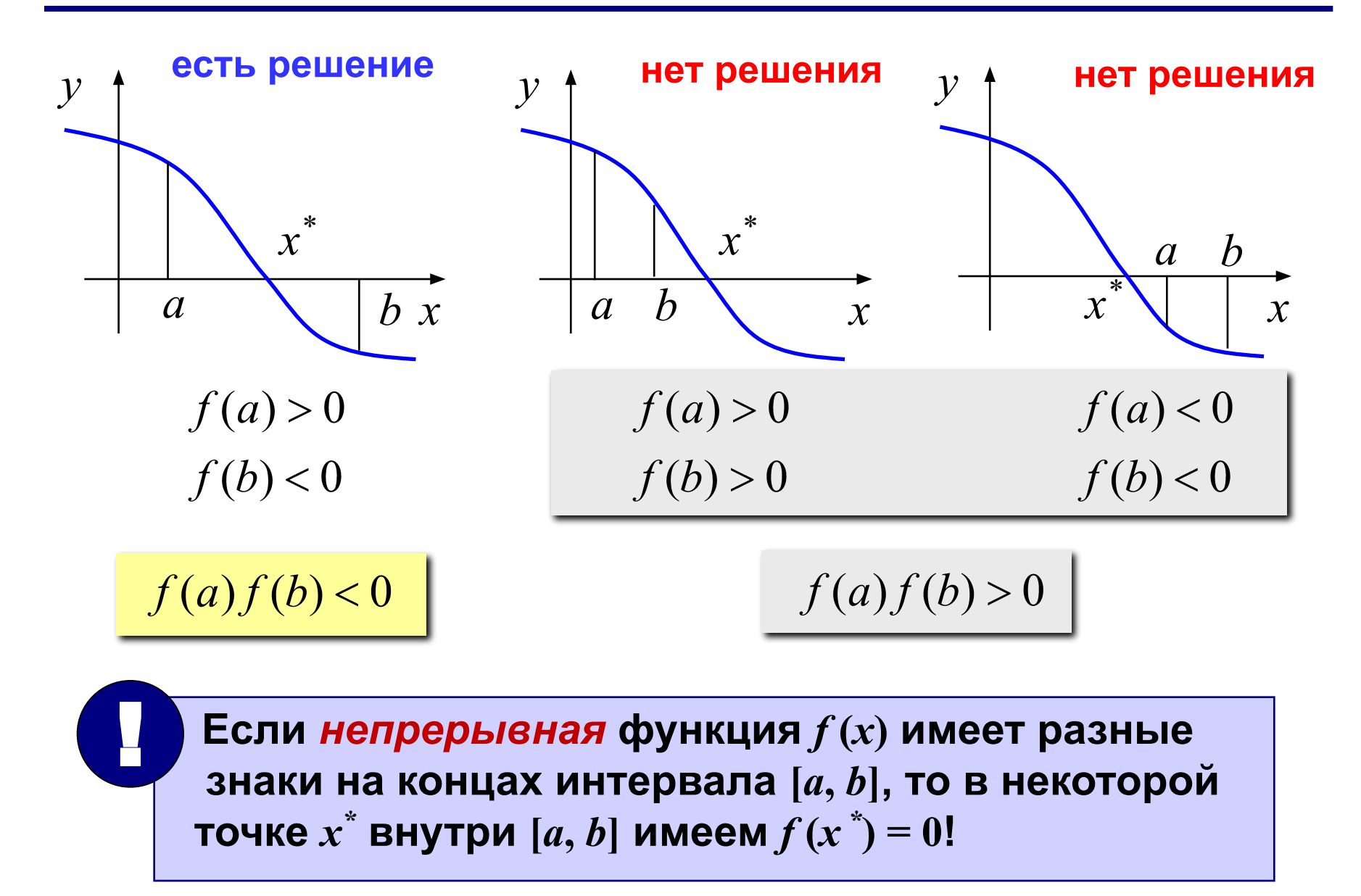

# Метод дихотомии (деление пополам)

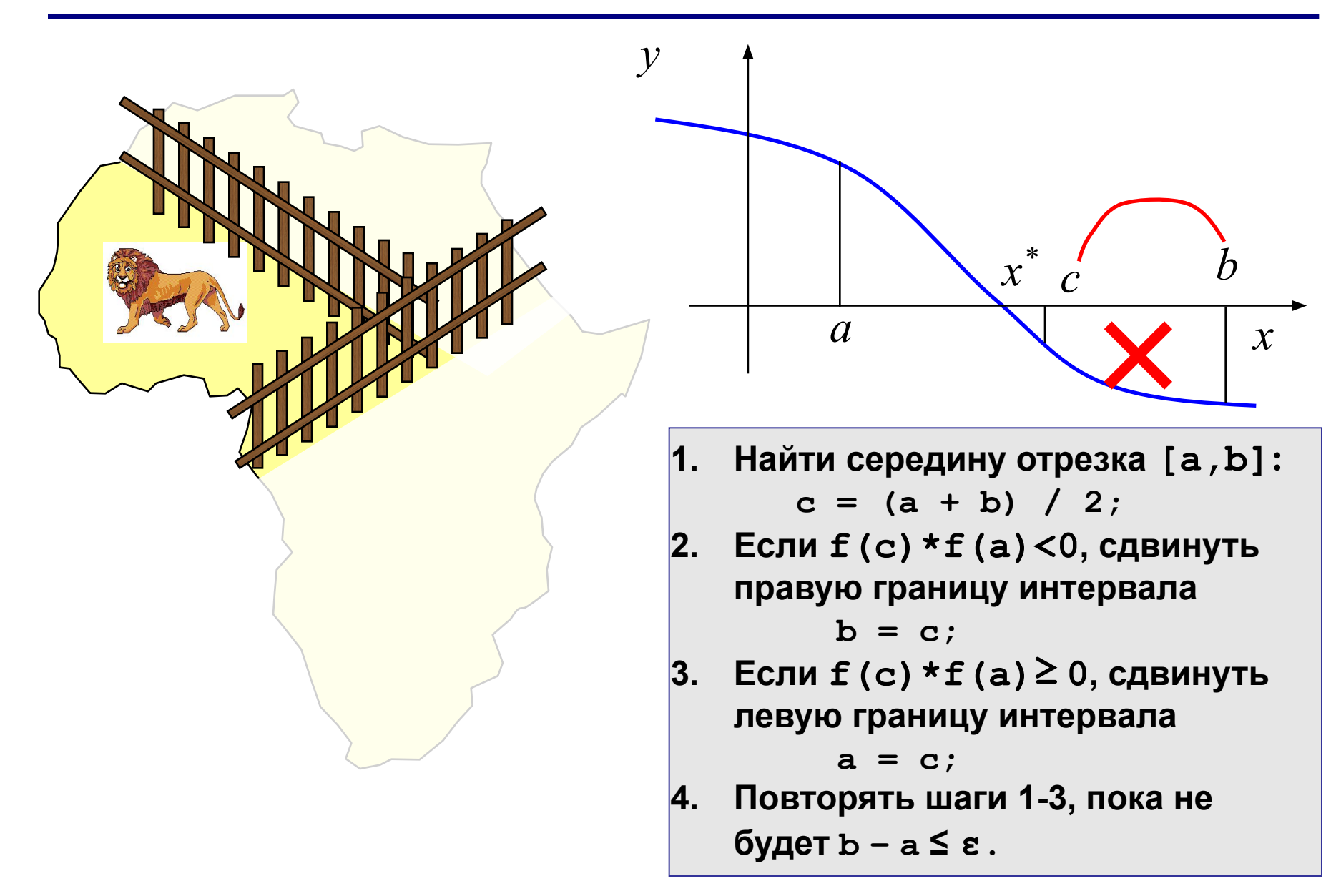

# Метод дихотомии (деления пополам)

## • простота

- можно получить решение с заданной точностью (в пределах точности машинных вычислений)
- •нужно знать интервал  $[a, b]$ 
	- на интервале  $[a, b]$  должно быть только одно решение
	- •большое число шагов для достижения высокой ТОЧНОСТИ
	- только для функций одной переменной

### Метод деления отрезка пополам

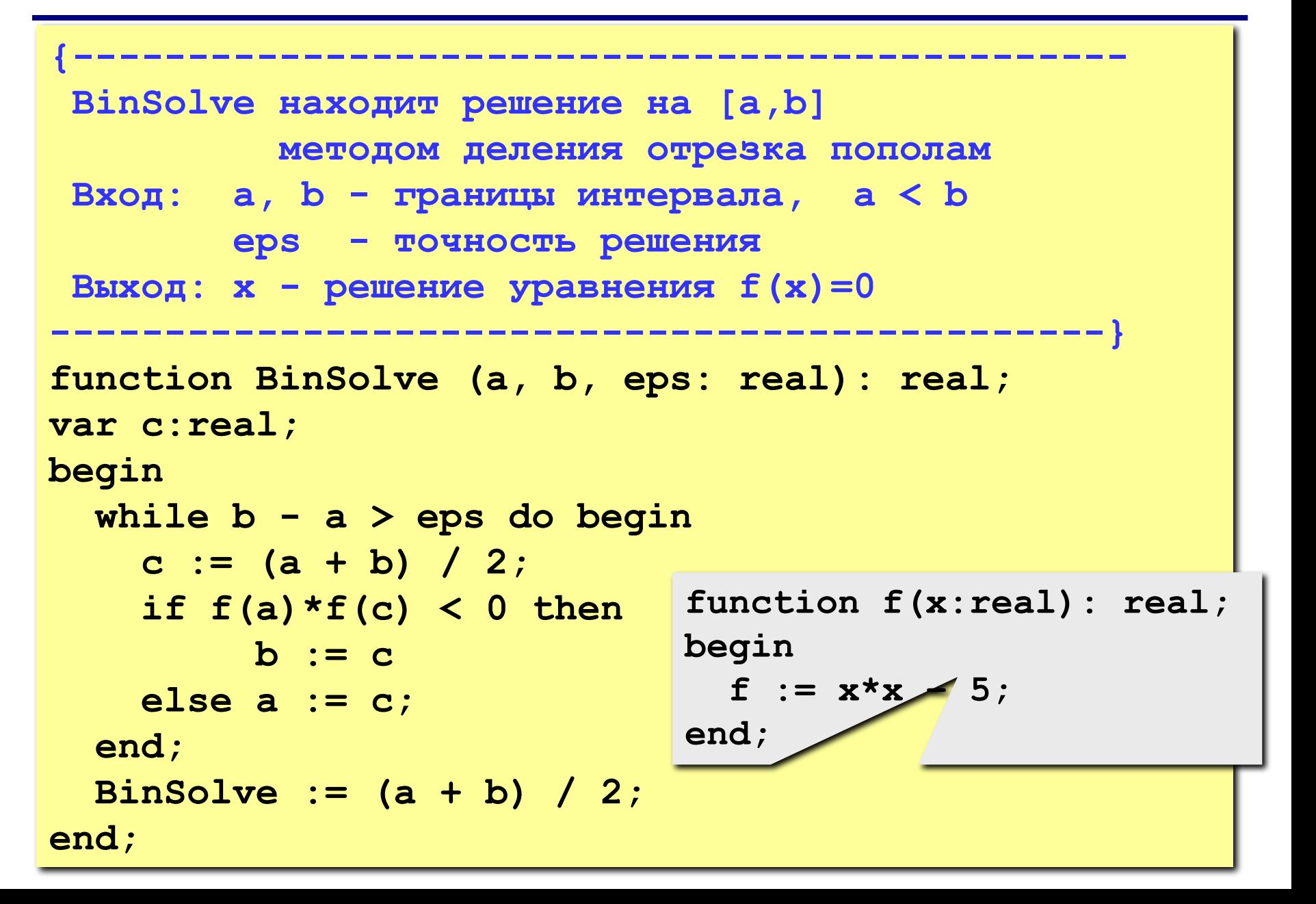

## Как подсчитать число шагов?

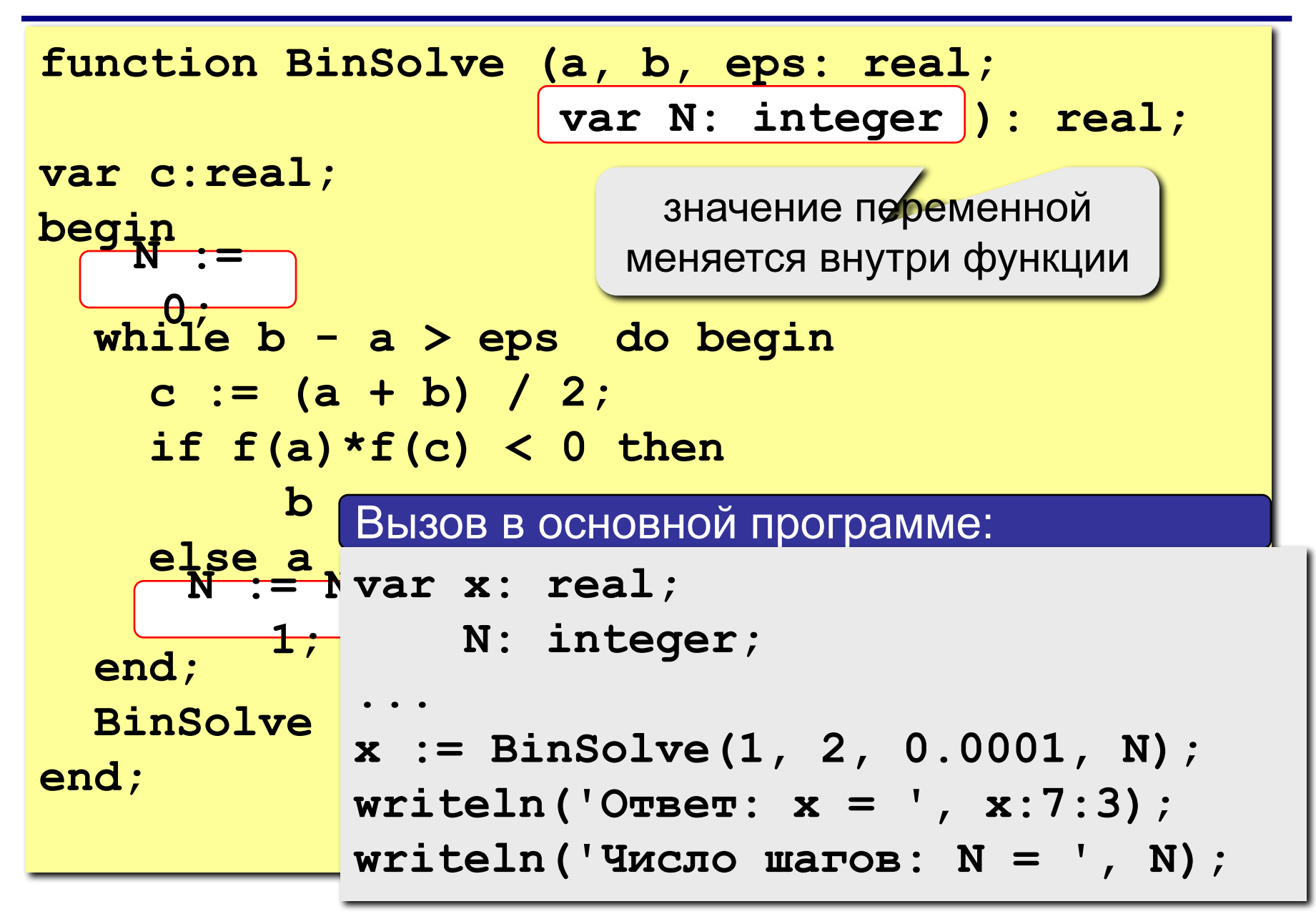

# Метод итераций (повторений)

**3a**qaya: 
$$
f(x) = 0
$$
  $x = ?$ 

Эквивалентные преобразования:

 $b \cdot f(x) = 0$  имеет те же решения при  $b \neq 0$  $x+b \cdot f(x) = x$  $x = \varphi(x)$ ,  $\varphi(x) = x + b \cdot f(x)$ 

#### Идея решения:

 $x_0$  – начальное приближение (например, с графика)

$$
x_k = \varphi(x_{k-1}) = x_{k-1} + b \cdot f(x_{k-1}), \quad k = 1, 2, \dots
$$

#### Проблемы:

- 1) как лучше выбрать  $b$ ?
- 2) всегда ли так можно найти решение?

## **Сходимость итераций**

#### **Сходящийся итерационный процесс:**

последовательность  $x_0, x_1, \dots$  приближается (сходится) к точному решению.

 $x^* = \varphi(x^*)$  $x_0, x_1, x_2, \ldots \rightarrow x$ 

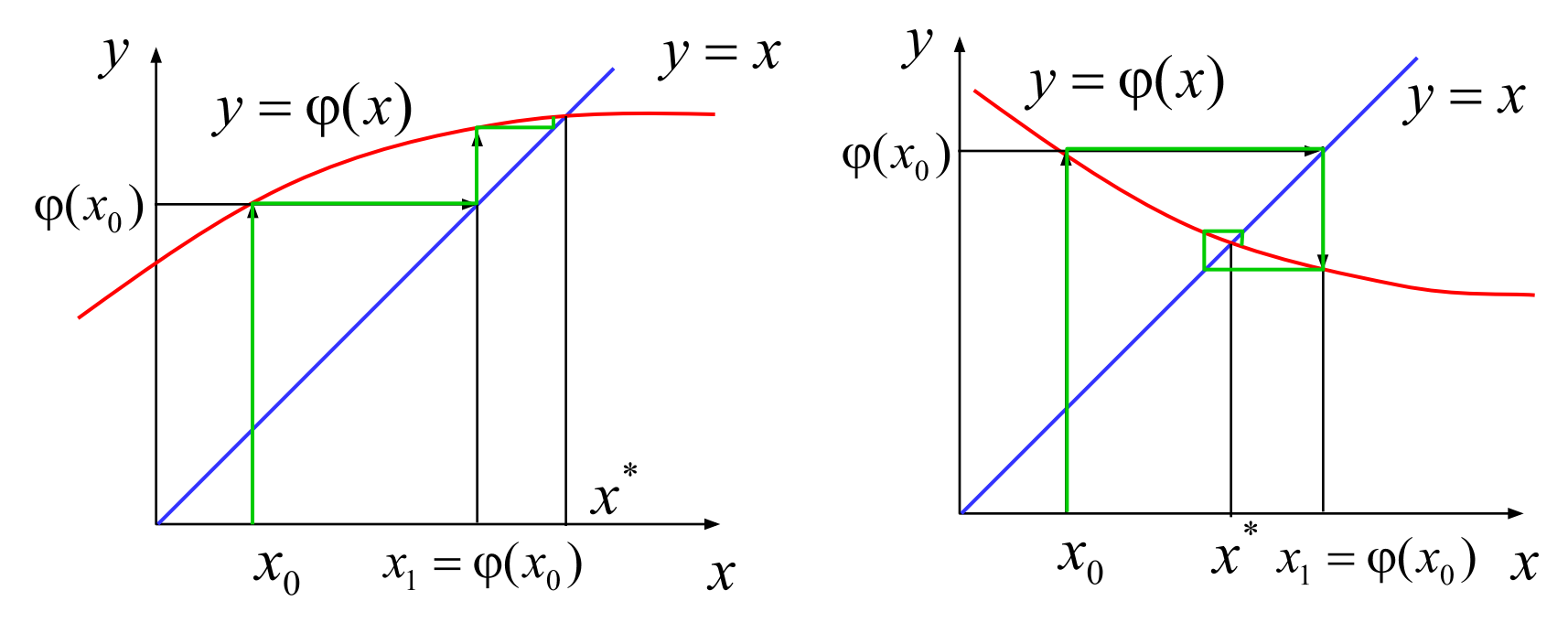

**односторонняя сходимость двусторонняя сходимость**

# **Расходимость итераций**

#### **Расходящийся итерационный процесс:**

последовательность  $x_0, x_1, \dots$  неограниченно возрастает или убывает, не приближается к решению. 12

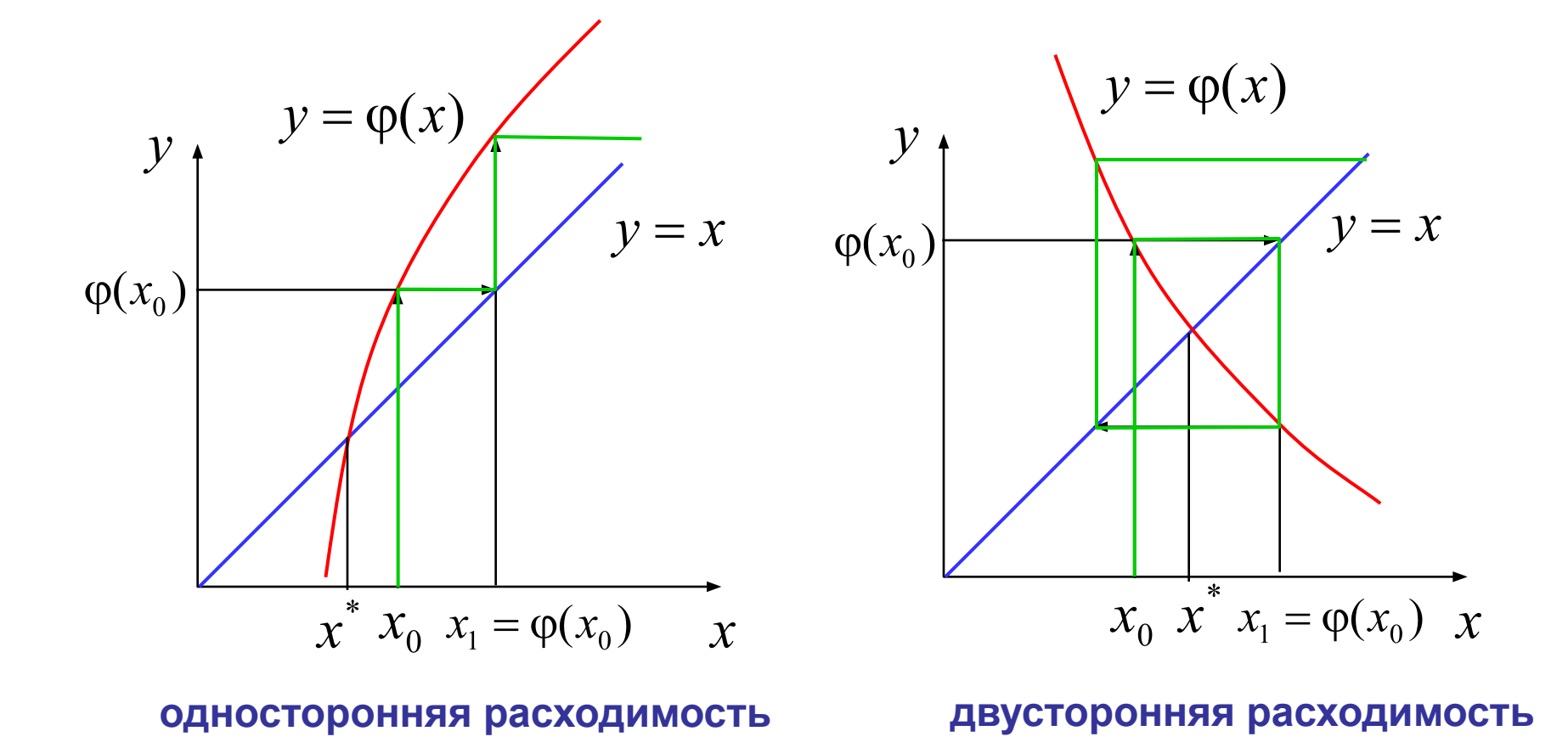

$$
\varphi(x) = x + b \cdot f(x) \implies \varphi'(x) = 1 + b \cdot f'(x)
$$

- сходимость определяется выбором параметра *b*
- итерации сходятся при  $| \varphi'(x) | < 1$  и расходятся при  $| \varphi'(x) | > 1$
- сходимость итераций зависит от производной  $\varphi'(x)$

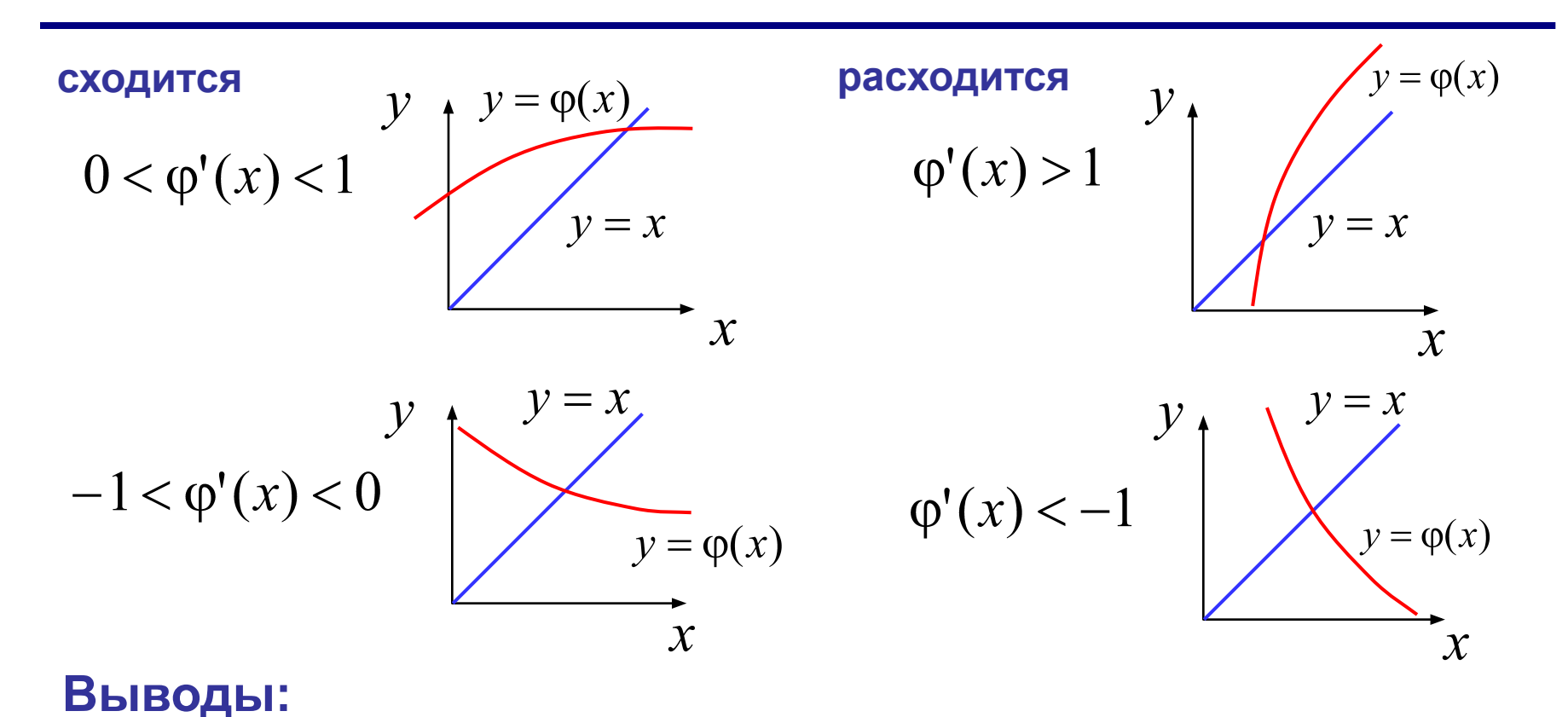

**От чего зависит сходимость?**

# **Как выбрать** *b***?**

•наугад, пробовать разные варианты

•для начального приближения  $x<sub>0</sub>$ 

$$
-1 < 1+b \cdot f'(x_0) < 1 \quad \Rightarrow \quad -2 < b \cdot f'(x_0) < 0
$$
\n
$$
f'(x_0) > 0 \quad \Rightarrow \quad -\frac{2}{f'(x_0)} < b < 0
$$
\n
$$
f'(x_0) < 0 \quad \Rightarrow \quad 0 < b < -\frac{2}{f'(x_0)}
$$

•пересчитывать на каждом шаге, например:

$$
1 + b \cdot f'(x_k) = 0 \quad \Rightarrow \quad b = -\frac{1}{f'(x_k)}
$$

? **Какие могут быть проблемы?**

# Метод итераций (программа)

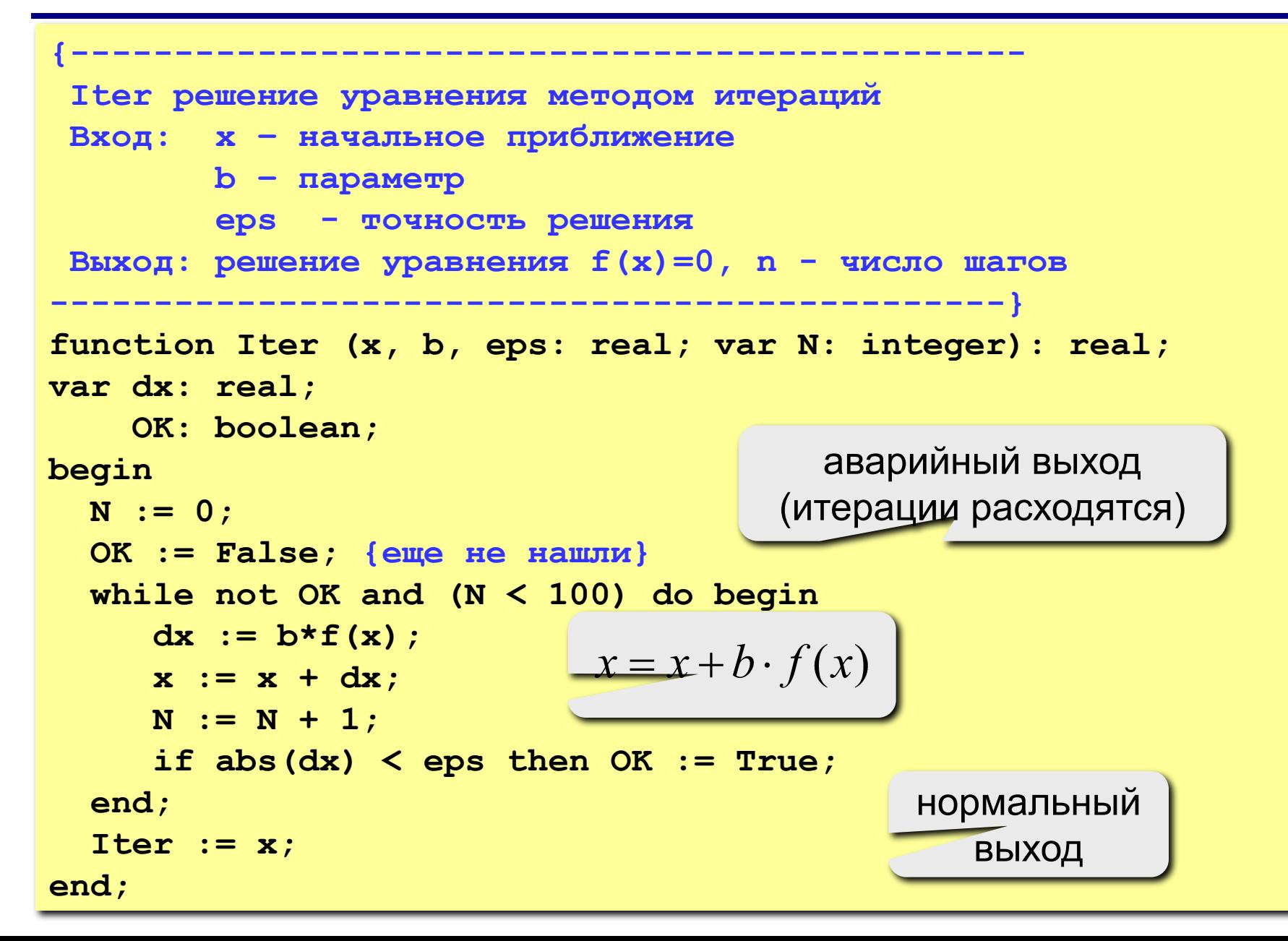

# **Метод Ньютона (метод касательных)**

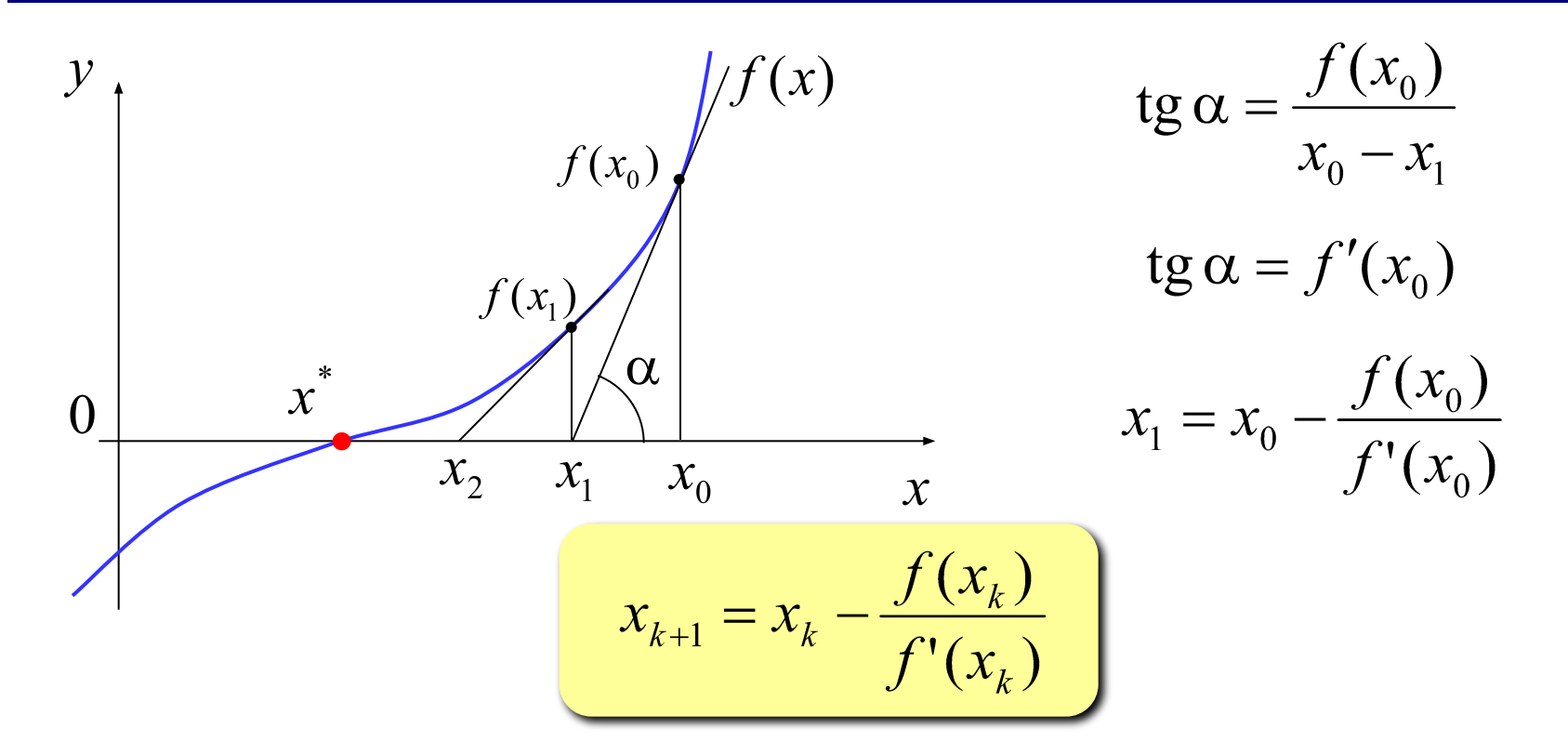

? **Какая связь с методом итераций?**

$$
x_k = x_{k-1} + b \cdot f(x_{k-1}) \implies b = -\frac{1}{f'(x_{k-1})}
$$

# Метод Ньютона (программа)

```
Newton решение уравнения методом Ньютона
Вход: х - начальное приближение
       ерs - точность решения
Выход: решение уравнения f(x)=0, n - число шагов
         function Newton (x, eps: real; var N: integer): real;
var dx: real;
   OK: boolean;
                          \{ функция \}begin
                          function f(x:real): real;N := 0; OK := False;
                         begin
 while not OK and (N < 10f := 3*xx*xx+2*xt+5;begin
                          end:dx := f(x) / df(x);
                          { производная }
   x := x - dxfunction df(x:real): real;N := N + 1;begin
   OK := abs (dx) < eps;
                           df := 9*** + 2;
 end:
                          end;Newton := x;end;
```
# Метод Ньютона

- •быстрая (квадратичная) сходимость ошибка на  $k$ -ом шаге обратно пропорциональна  $k^2$ 
	- не нужно знать интервал, только начальное приближение
	- применим для функция нескольких переменных
	- нужно уметь вычислять производную (по формуле или численно)
	- производная не должна быть равна нулю

$$
x^3 = 0 \quad \Rightarrow \quad f'(x) = 3x^2
$$

• может зацикливаться

$$
f(x) = x^3 - 2x + 2
$$

$$
x_0 = 0
$$

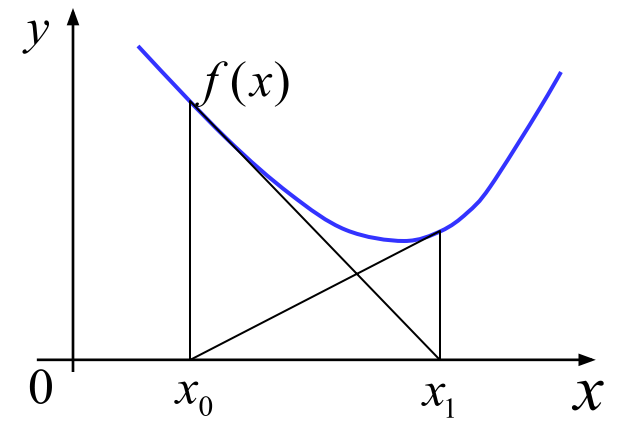

# **Численные методы (язык Паскаль)**

**Тема 2. Вычисление площади (интеграла)**

*© К.Ю. Поляков, 2008-2009*

## Площадь криволинейной трапеции

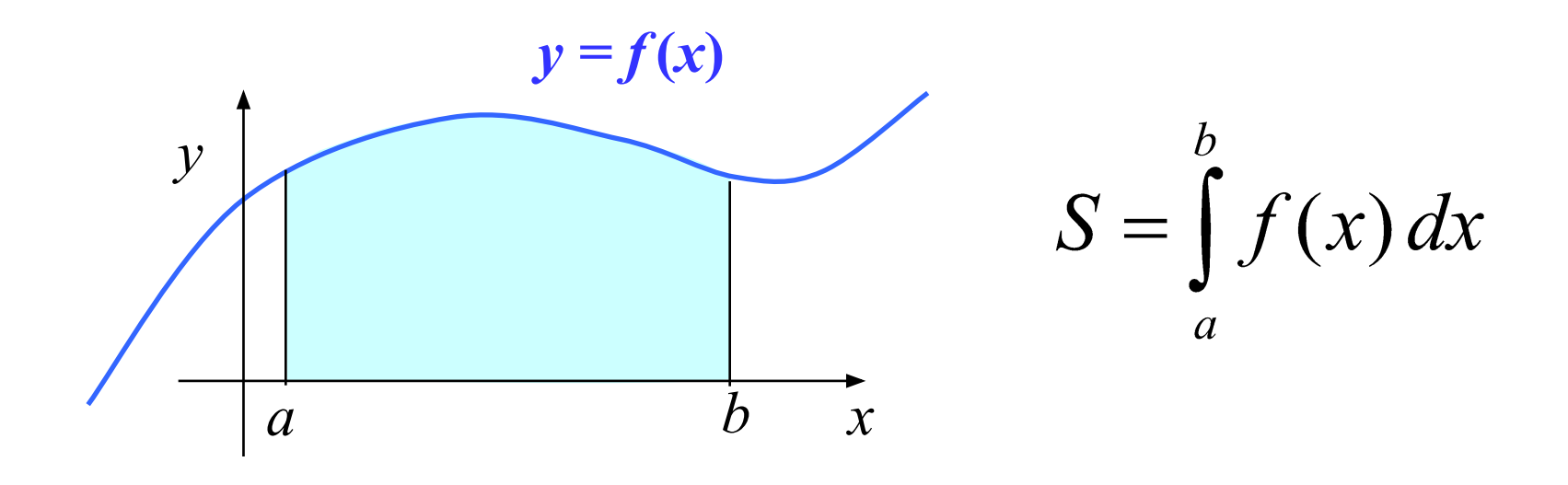

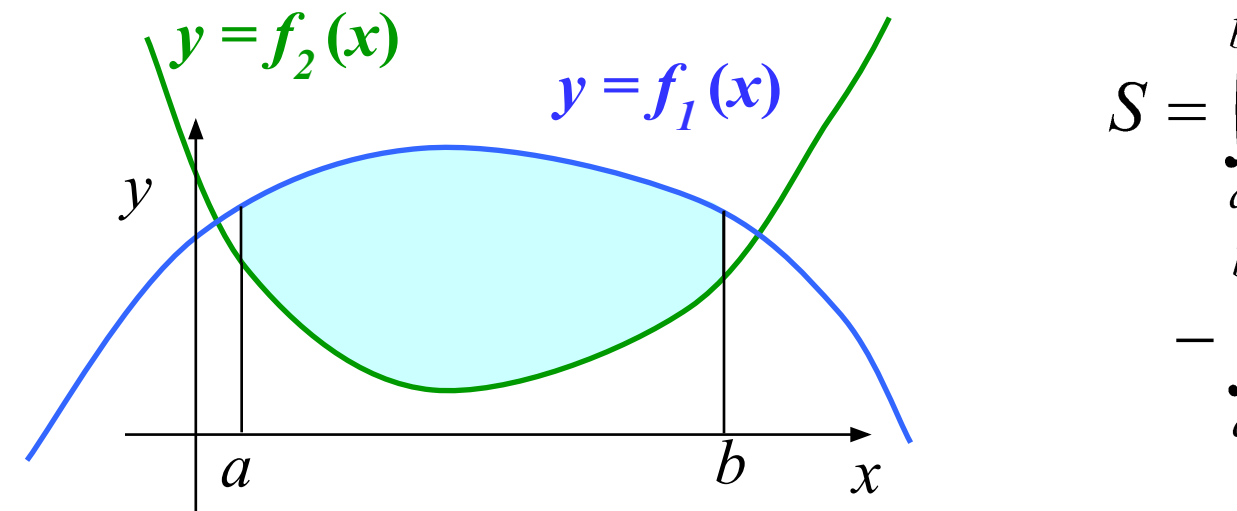

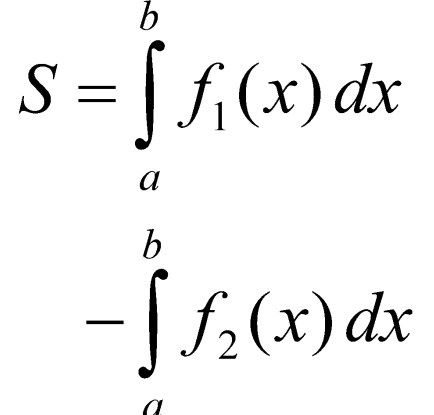

# **Метод (левых) прямоугольников**

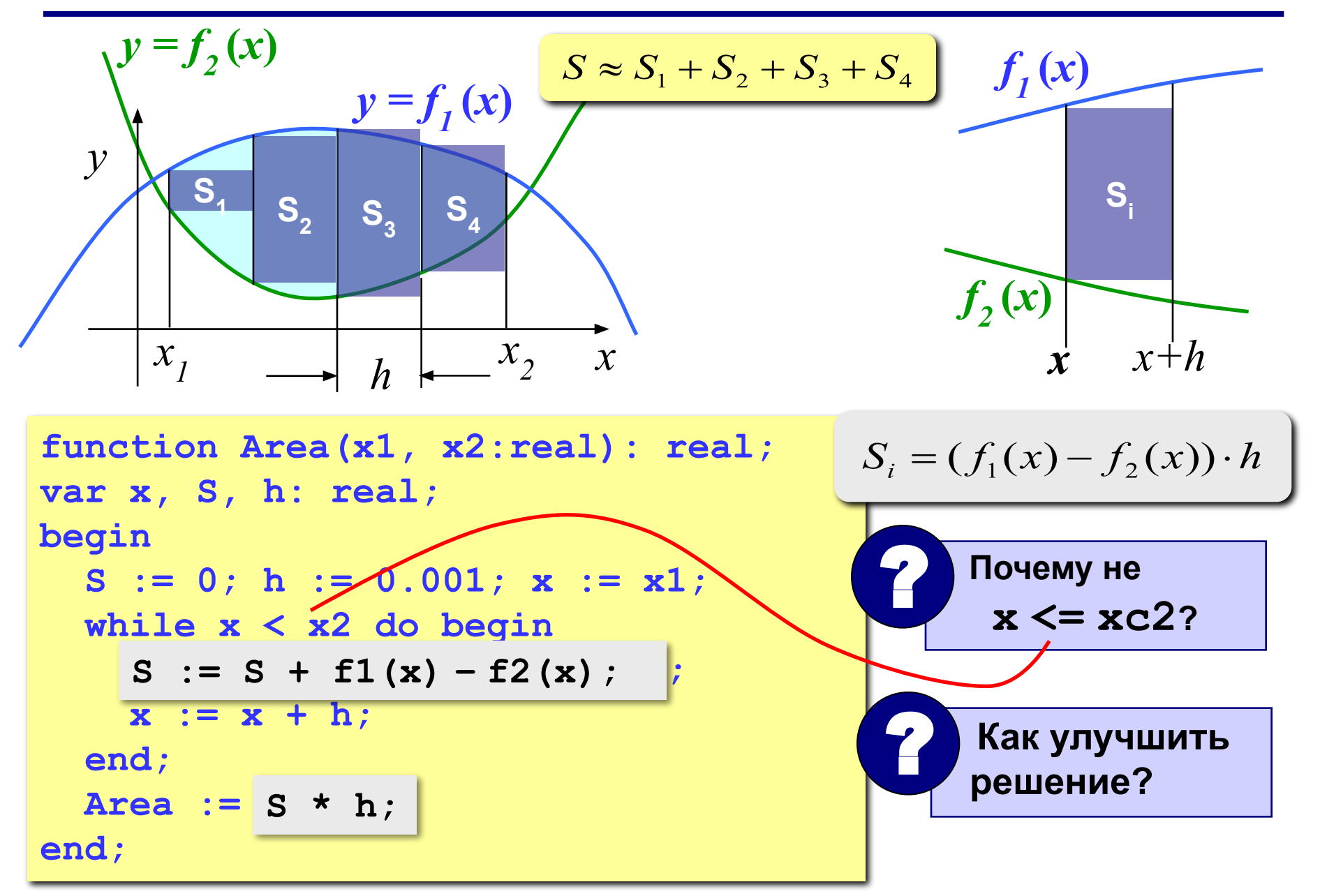

# **Метод (правых) прямоугольников**

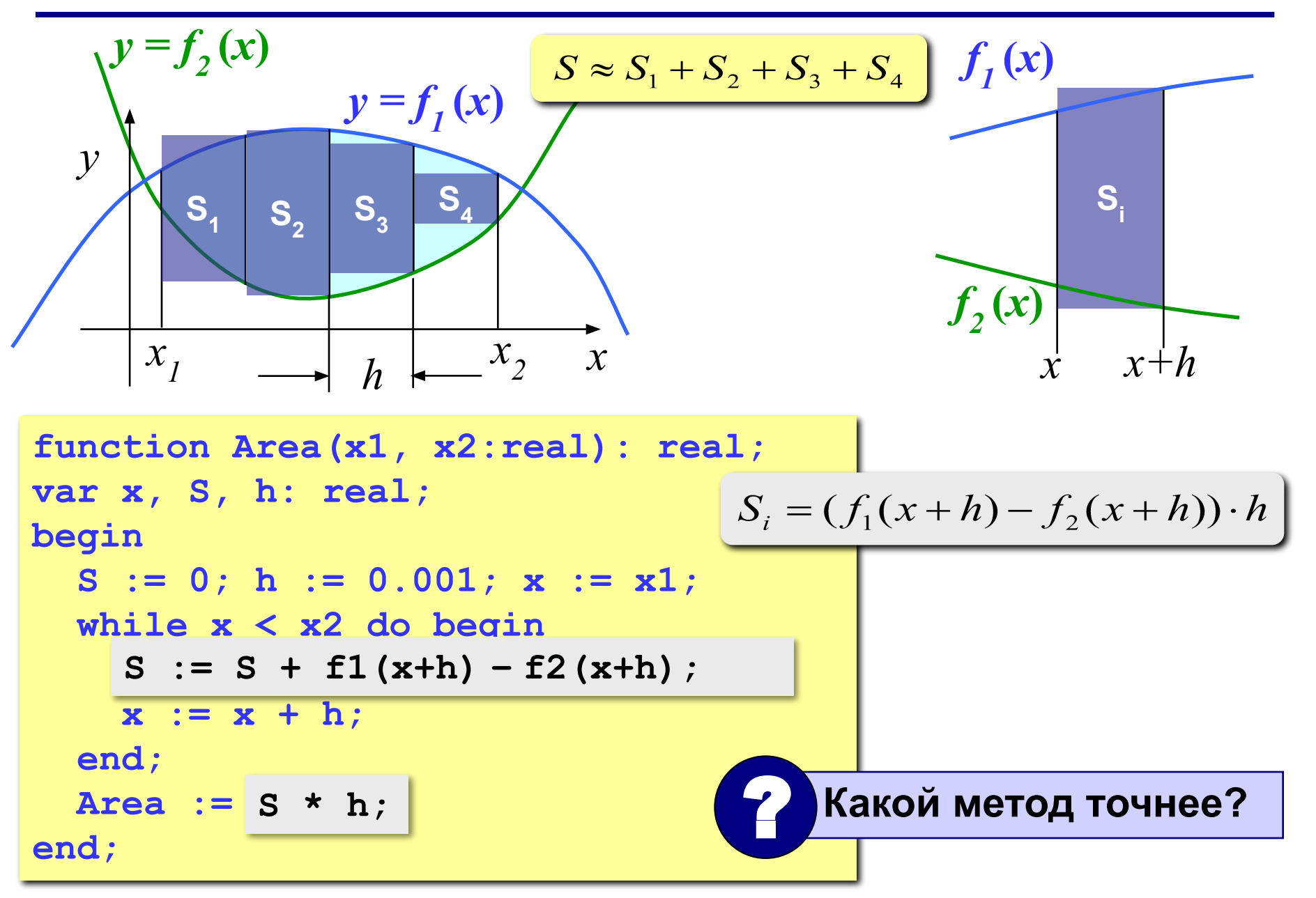

# **Метод (средних) прямоугольников**

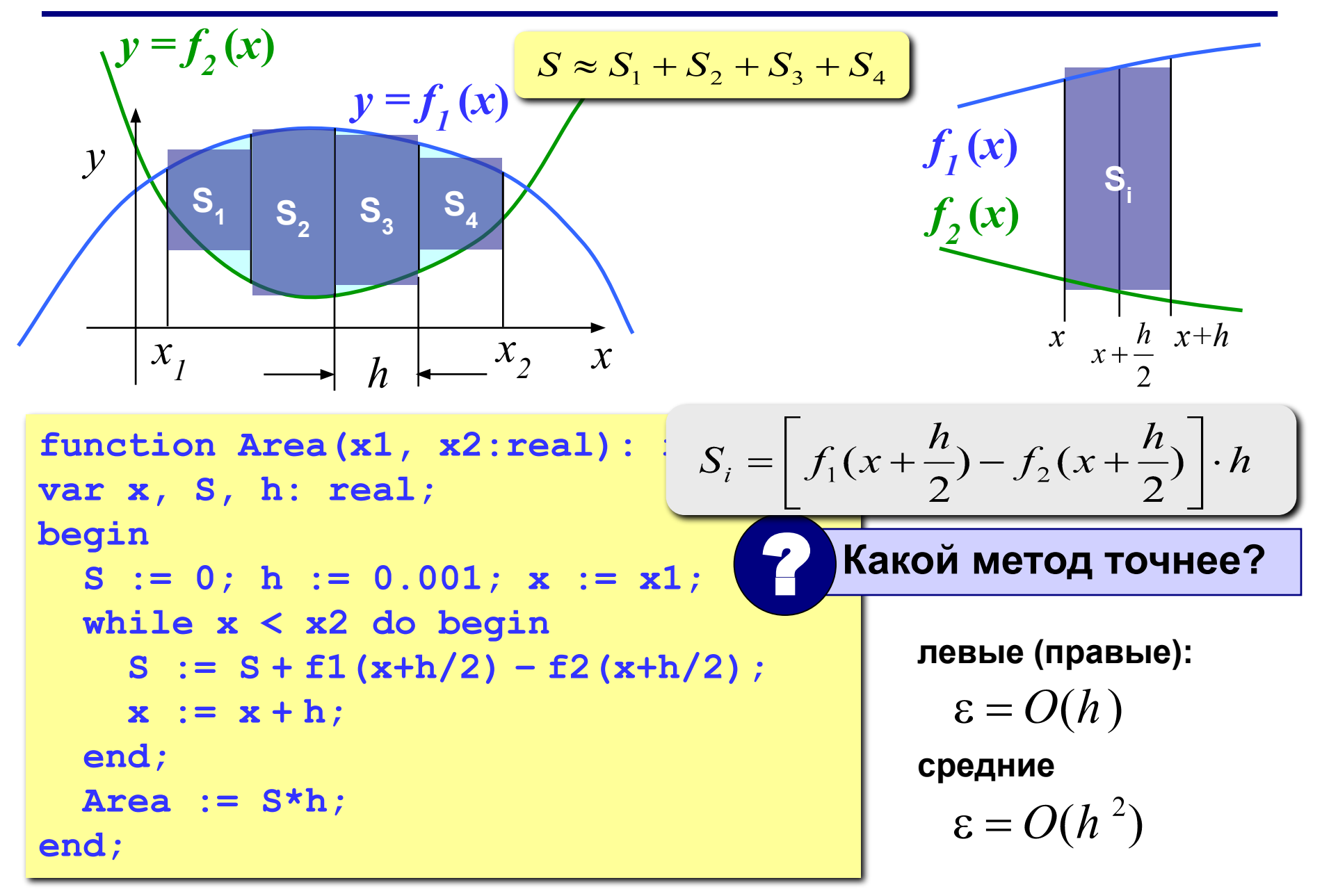

# **Метод трапеций**

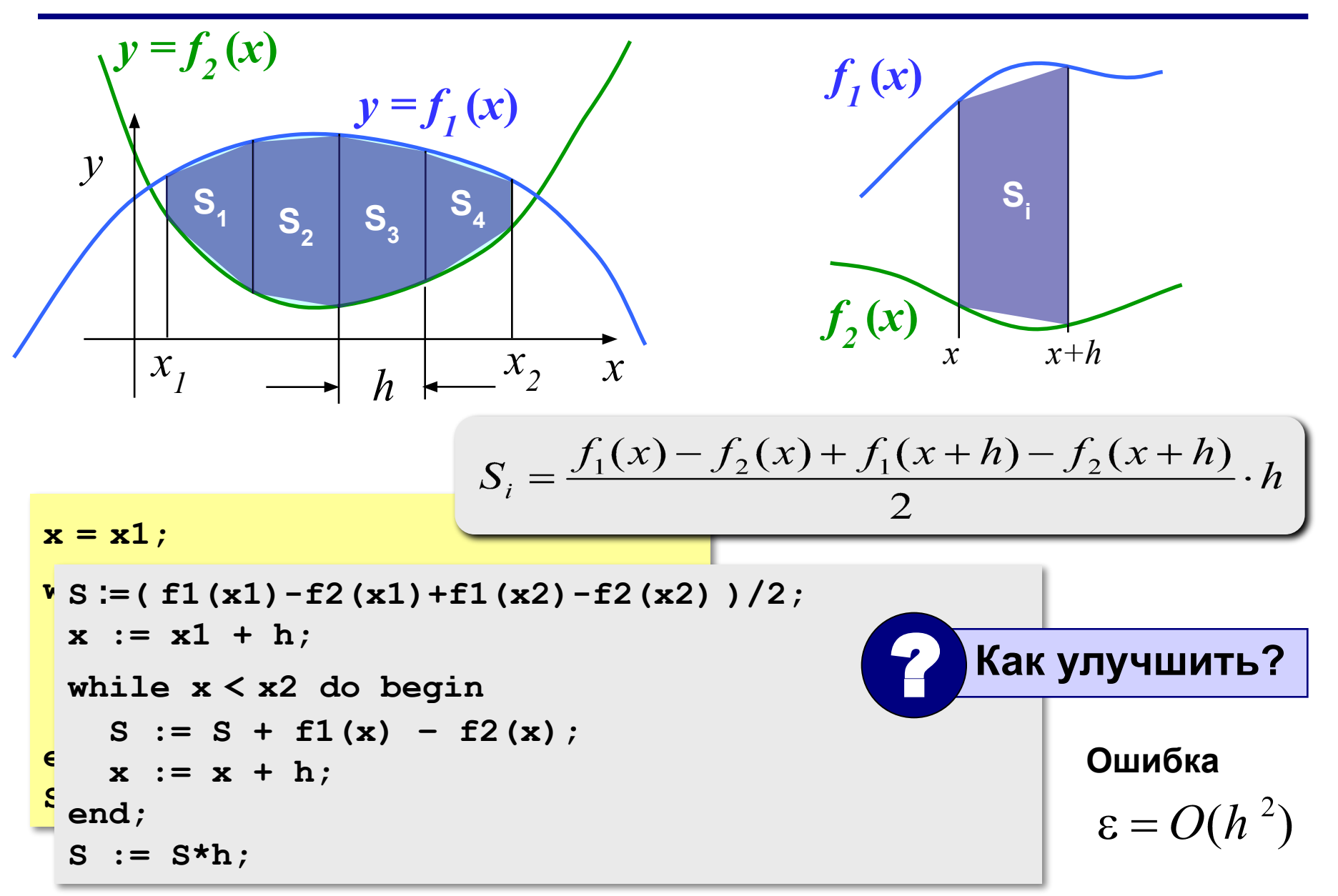

# **Метод Монте-Карло**

**Применение:** вычисление площадей сложных фигур (трудно применить другие методы). **Требования:** необходимо уметь достаточно просто определять, попала ли точка **(***x***,** *y***)** внутрь фигуры. **Пример:** заданы 100 кругов (координаты центра, радиусы), которые могу пересекаться. Найти площадь области, перекрытой кругами.

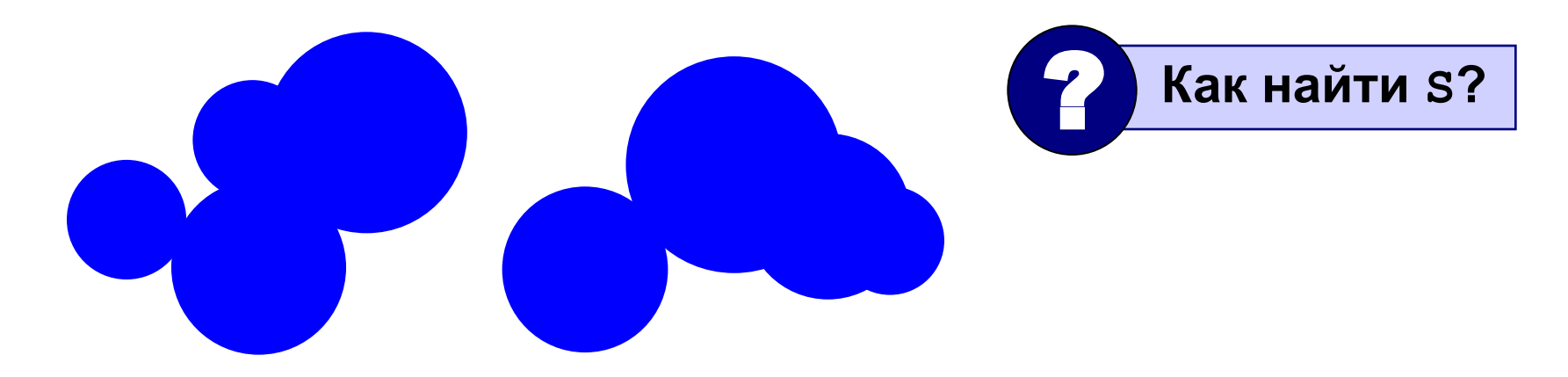

# **Метод Монте-Карло**

- 1. Вписываем сложную фигуру **в другую фигуру**, для которой легко вычислить площадь (прямоугольник, круг, …).
- **2. Равномерно** *N* точек со случайными координатами внутри прямоугольника.
- 3. Подсчитываем количество точек, **попавших на фигуру**: *M*.
- 

**.** 

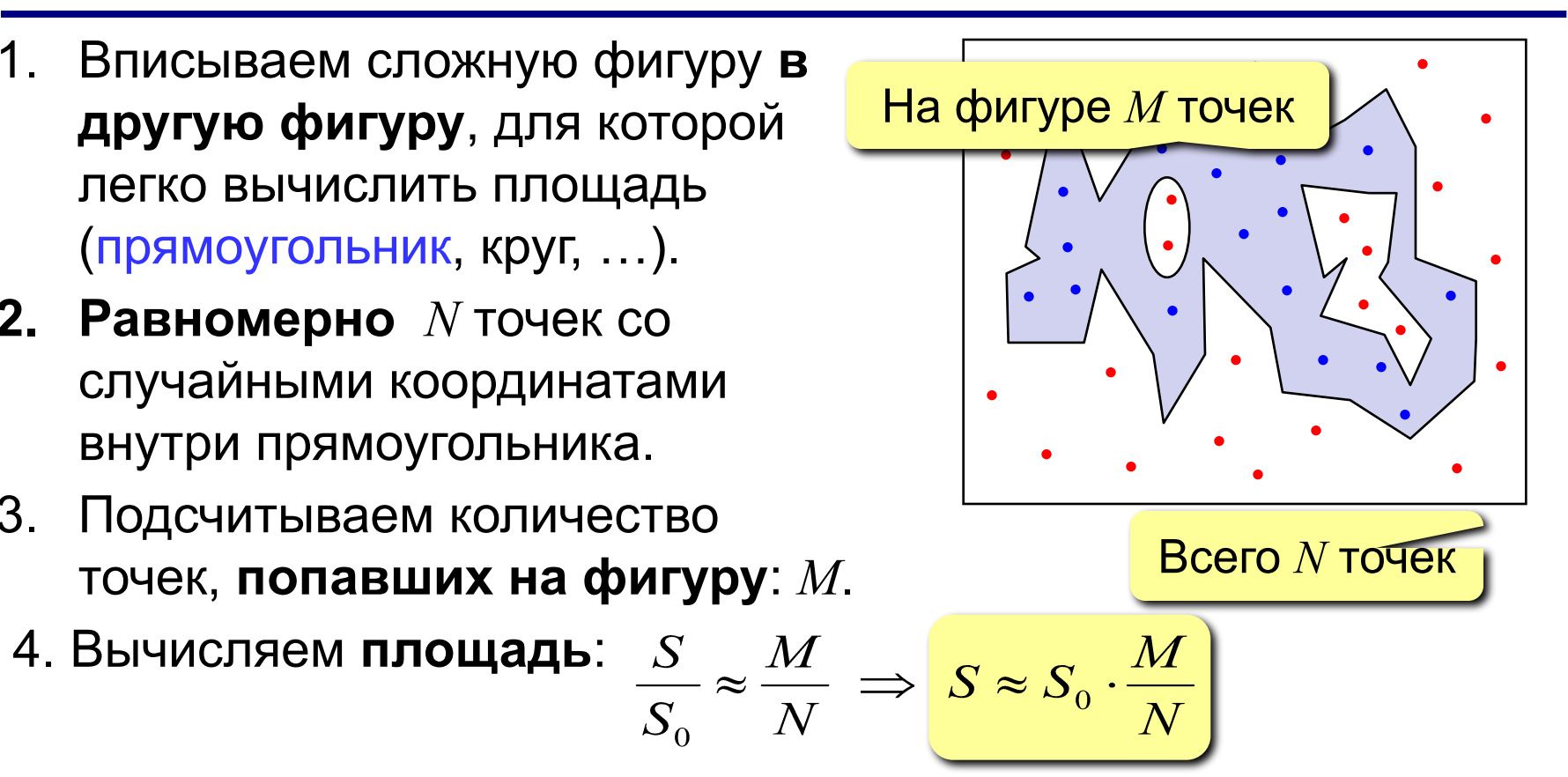

- **1. Метод приближенный.**
- **2. Распределение должно быть равномерным.**
- **3. Чем больше точек, тем точнее.**
- **4. Точность ограничена датчиком случайных чисел.**

# **Численные методы (язык Паскаль)**

# **Тема 3. Вычисление длины кривой**

*© К.Ю. Поляков, 2008-2009*

# Длина кривой

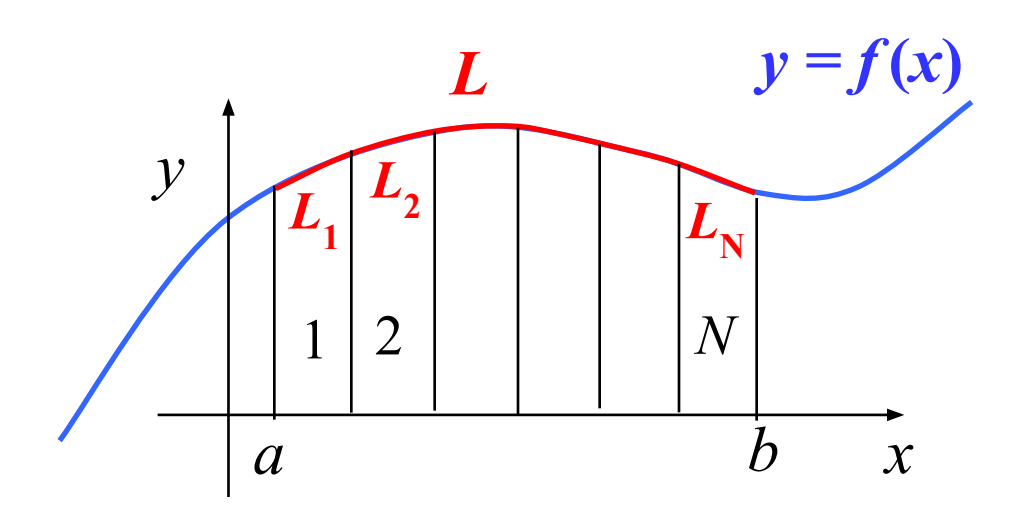

Точное решение:

$$
L = \int_{a}^{b} \sqrt{1 + [f'(x)]^2} dx
$$

- нужна формула для производной
	- сложно взять интеграл

#### Приближенное решение:

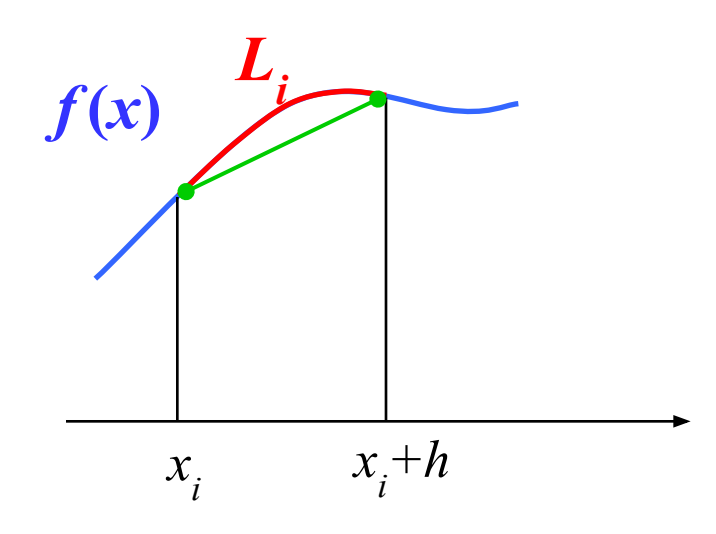

$$
L = L_1 + L_2 + \dots + L_N = \sum_{i=1}^{N} L_i
$$

$$
L_i \approx \sqrt{h^2 + [f(x_i + h) - f(x_i)]^2}
$$

## **Длина кривой**

```
{----------------------------------------------
  CurveLen вычисление длины кривой
  Вход: a, b – границы интервала
  Выход: длина кривой y = f(x) на интервале [a,b]
                                 ----------------------------------------------}
function CurveLen(a, b: real): real;
var x, dy, h, L: real;
begin
   h := 0.001; L := 0;
   x := a;
   while x < b do begin
     dy := f(x+h) - f(x);
     L := L + sqrt(h*h + dy*dy);
    x := x + h;
   end;
   CurveLen := L;
end;
```
# **Численные методы**

# **Тема 4. Оптимизация**

*© К.Ю. Поляков, 2008-2009*

Оптимизация - поиск оптимального (наилучшего в некотором смысле) решения.

Цель: определить значения неизвестных параметров, при которых заданная функция достигает минимума (затраты) или максимума (доходы).

 $f(x) \rightarrow min$  или  $f(x) \rightarrow max$ Ограничения - условия, которые делают задачу осмысленной.

Найти x, при котором  $f(x) \rightarrow min$  или  $f(x) \rightarrow max$  при заданных ограничениях.

# **Локальные и глобальные минимумы**

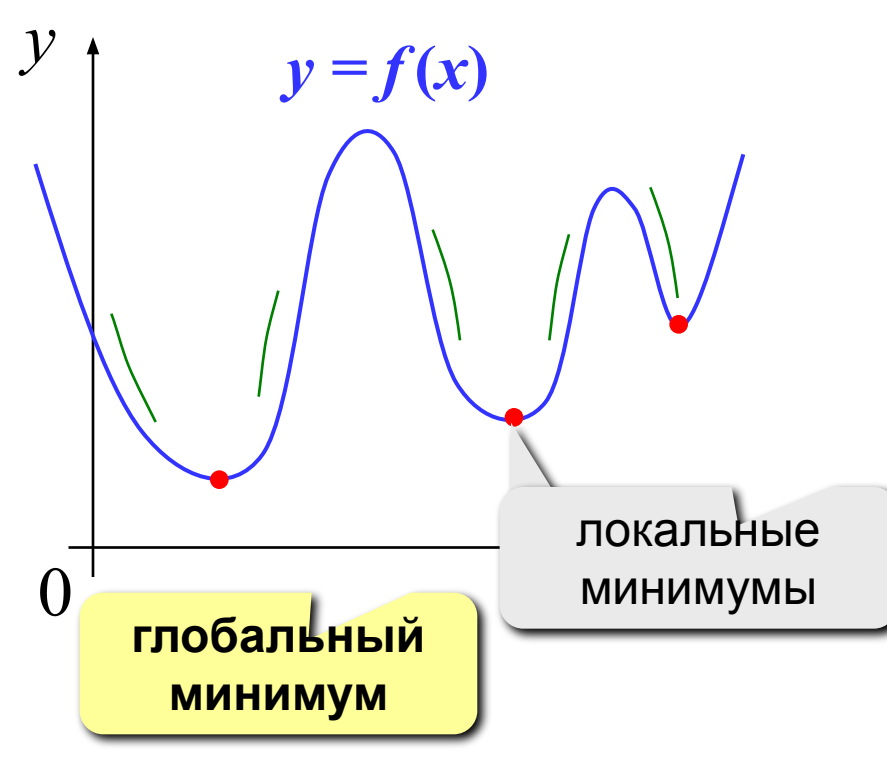

**Задача:** найти **глобальный** минимум.

#### **Реальность:**

- большинство известных алгоритмов находят только *локальный* минимум вблизи начальной точки
- алгоритмы поиска *глобального* минимума в общем случае неизвестны

#### **Что делать:**

- для функций **одной переменной** начальная точка определяется по **графику**
- случайный выбор начальной точки
- запуск алгоритма поиска с нескольких разных точек и выбор наилучшего результата

# Минимум функции одной переменной

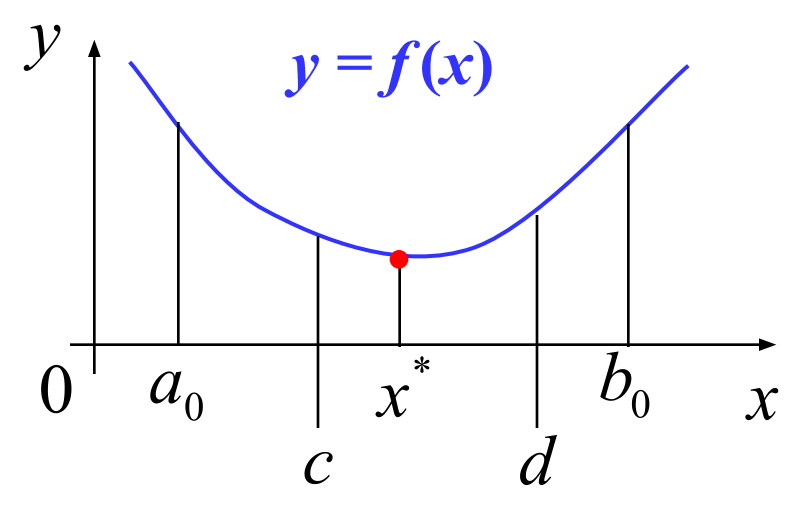

Дано: на интервале [a,b] функция непрерывна и имеет единственный минимум.

Найти:  $x^*$ 

#### Принцип сжатия интервала:

$$
[a_0, b_0] \to [a_1, b_1] \to \dots \to [a_n, b_n]
$$
  

$$
f(c) < f(d) \implies [a_0, d]
$$
  

$$
f(c) > f(d) \implies [c, b_0]
$$

Как выбрать  $c$  и  $d$  наилучшим образом?

# **Минимум функции одной переменной**

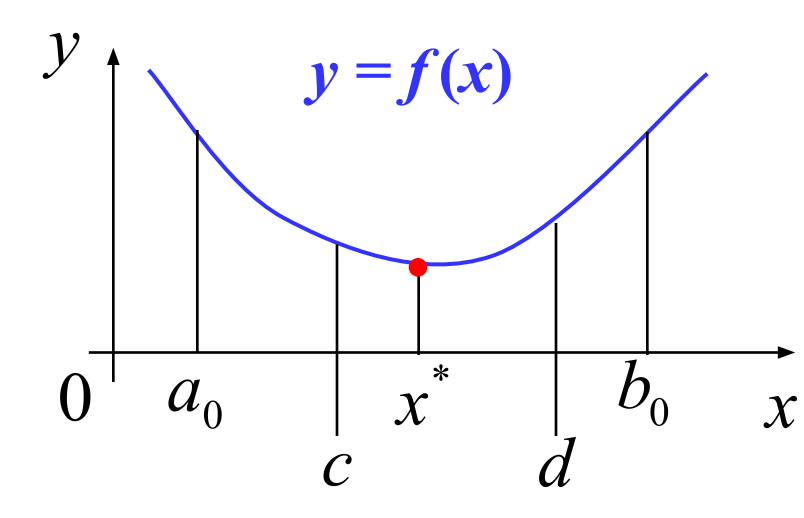

 $y = f(x)$  Постоянное сжатие в обоих случаях:

$$
d - a_0 = b_0 - c
$$

Коэффициент сжатия:

$$
\mu = \frac{d - a_0}{a_0 - b_0} = \frac{b_0 - c}{a_0 - b_0} \to \min
$$

Самое быстрое сжатие:

$$
\mu = 0.5
$$
 при  $c = d = \frac{a_0 + b_0}{2}$ 

**Метод «почти половинного» деления:**

$$
c = \frac{a_0 + b_0}{2} - \varepsilon, \quad d = \frac{a_0 + b_0}{2} + \varepsilon
$$

– малое число  $\mathcal{E}$ 

**должно быть** *c ≠ d*

нужно искать два значения функции на каждом шаге

34

### **Отношение «золотого сечения»**

**Идея:** выбрать *c* и *d* так, чтобы на каждом шаге вычислять только одно новое значение функции.

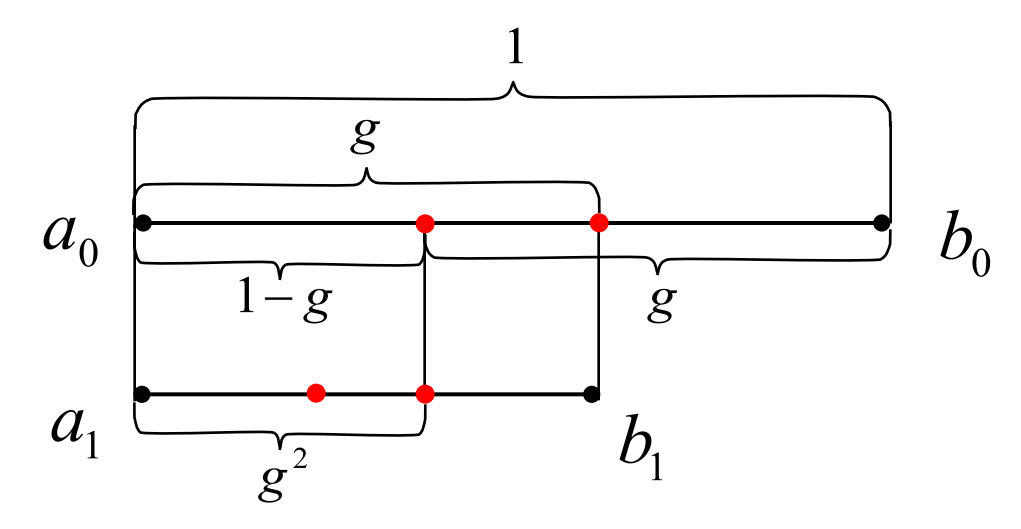

**Уравнение для определения g:**

$$
1-g = g^2 \implies g = \frac{1+\sqrt{5}}{2} \approx 0,618
$$

**Отношение «золотого сечения»:**

 $g \approx 0,618$ 

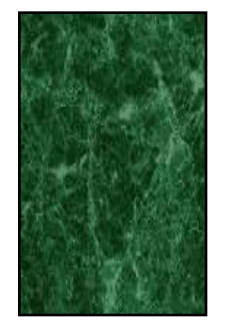

### Метод «золотого сечения»

```
Gold поиск минимума функции («золотое сечение»)
 Вход: а, b - границы интервала, ерs - точность
 Выход: x, при котором f(x) имеет минимум на [a,b]
                                 --------------
function Gold(a, b, eps:real): real;
const q = 0.618034;var x1, x2, R: real;
begin
 R := q^*(b - a);
  while abs (b-a) > eps do begin
    x1 := b - R; x2 := a + R;
    if f(x1) > f(x2) then a := x1
   else
                          b := x2;R := R * q;Как вычислять только одно
  end;значение на каждом шаге?
  Gold := (a + b) / 2;
end;
```
## **Функции нескольких переменных**

Найти  $\{x_1, x_2, ..., x_n\}$ , для которых  $f(x_1, x_2, ..., x_n) \to \min$ при заданных ограничениях.

#### **Проблемы:**

- •нет универсальных алгоритмов поиска глобального минимума
- •неясно, как выбрать начальное приближение (зависит от задачи и интуиции)

#### **Подходы:**

- •методы локальной оптимизации (результат зависит от выбора начального приближения)
- •случайный поиск (без гарантии)
- •методы глобальной оптимизации (для особых классов функций)

# Метод покоординатного спуска

## Идея:

- •выбираем начальную точку
- будем менять только  $x_i$ , а остальные переменные «заморозим», находим минимум по  $x_1$
- теперь будем менять только  $x<sub>2</sub>$ , а остальные переменные «заморозим», ...

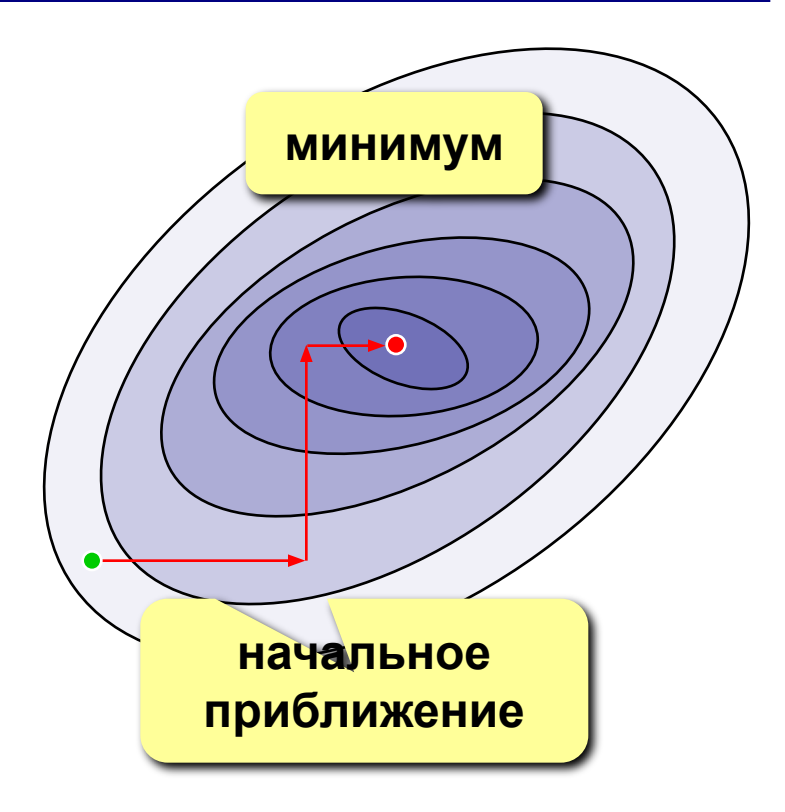

- простота, сводится к нескольким задачам с одной переменной
- 
- можно двигаться к минимуму быстрее
- большой объем вычислений
- может не найти решение для сложных функций

Градиент - это вектор, показывающий направление наискорейшего возрастания функции.

Идея:

- •выбираем начальную точку
- на каждом шаге двигаемся в направлении, противоположном градиенту

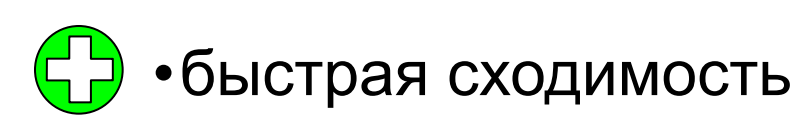

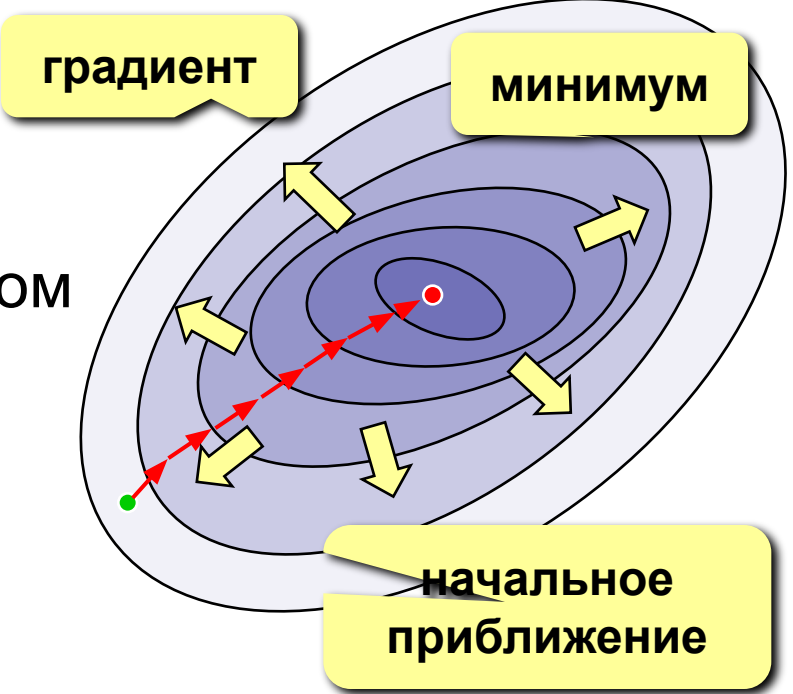

- •необходимо считать производные (по формуле или численно)
	- плохо работает для быстро меняющихся функций

# Метод случайного поиска

### Идея:

- выбираем начальную точку
- пробуем сделать шаг в случайном направлении
- если значение функции уменьшилось, шаг удачный (запоминается)

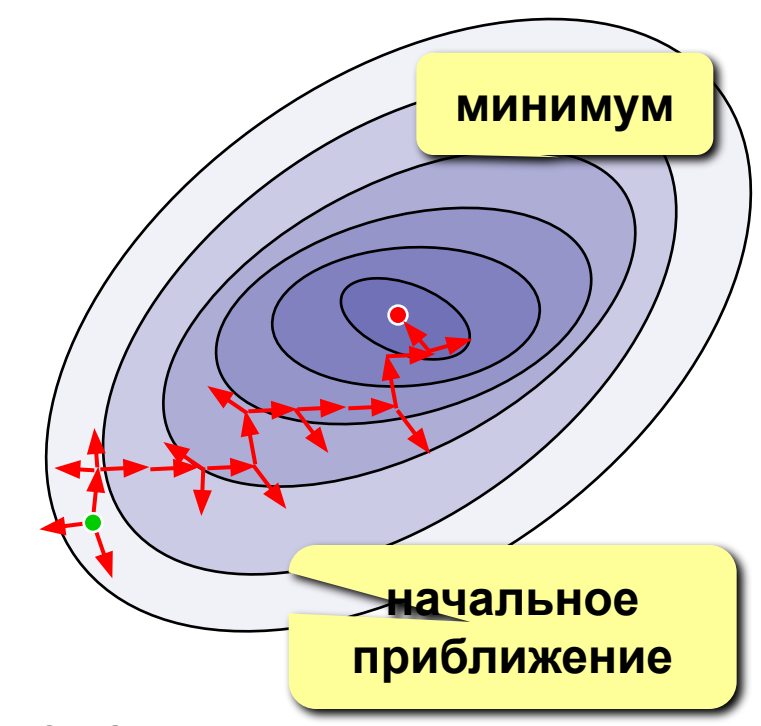

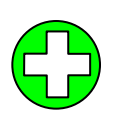

- простота реализации
- не требует вычисления производных
- много вариантов с самообучением
- хорошо работает для функций с многими локальными минимумами

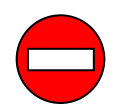

•очень большой объем вычислений

# **Конец фильма**